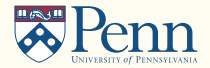

# Differentiable State Space Models and Hamiltonian Monte Carlo Estimation

David Childers,<sup>1</sup> Jesús Fernández-Villaverde,<sup>2</sup> Jesse Perla<sup>3</sup>, Chris Rackauckas,<sup>4</sup> Peifan Wu<sup>5</sup> February 15, 2023

 $1$ CMU  $2$ University of Pennsylvania  $3$ UBC  $4$ MIT and Maryland  $5$ Amazon

- Many economic models can be represented in state space form:
	- Observables  $z_t$  driven by the dynamics of some states  $x_t$ .
	- The law of motion of  $x_t$  is governed by some parameters  $\theta$ .
- The bayesian approach estimates  $\theta$  and  $x^T = {\{x_t\}}_{t=1}^T$  with data  $z^T = {\{z_t\}}_{t=1}^T$ .
- Algorithms to deal with the nonlinear/non-Gaussian case are slow, numerically unreliable, and difficult to code, particularly in high dimensions.
- Goal: Efficient, reliable, and scalable methods for nonlinear models.
- Today: Can we have better samplers?

#### Hamiltonian Monte Carlo

- Yes, gradient information enables improved samplers ⇒ Hamiltonian Monte Carlo (HMC):
	- Key idea: we add a momentum vector that induces a kinetic energy term (i.e., Hamiltonian dynamics).
	- Thus, we direct sampling towards high-probability regions and explore high-dimensional space efficiently.
	- HMC can perform joint estimation of  $\theta$  and  $x^T$ , thus bypassing the need to filter.
- But, how do we (efficiently) find the required gradients of the likelihood of the model?
- Do not even think about numerical or symbolic derivatives!
- Automatic differentiation (AD) gets you part of the way there.
- But default implementations of AD (e.g., Stan) can be inefficient or unusable.
- Integrate DSGE models into a differentiable probabilistic programming environment.
- In particular, we design custom implicit gradient rules in an open-source library and provide a domain-specific language (DSL) that extends Julia with a Dynare-like syntax.
- You write your DSGE model as a composable building block.
- Language solves the model (up to a perturbation of order 2), computes all the required gradients with a custom differentiable backend, and samples from posterior using Hamiltonian Monte Carlo.
- Tools are applicable beyond this model class or inference algorithm. For instance, Hamiltonian Monte Carlo for maximum likelihood on time-series models.
- Work in standard setting for discrete-time dynamic stochastic expectational difference models:
	- Fernández-Villaverde, Rubio-Ramírez, and Schorfheide (2016).
- Many macro state-space models can be represented as in Schmitt-Grohé and Uribe (2001):

 $\mathbb{E}_t \mathcal{H}(\mathsf{y}', \mathsf{y}, \mathsf{x}', \mathsf{x}; \theta) = 0$ 

- x: state variables.
- $\bullet$  y: control variables.
- $\bullet$   $\theta$ : parameters.
- $x', y'$ : next period states.

#### Perturbation approximations

• The solution to the model is of the form:

 $y = g(x; \theta)$  $x' = h(x; \theta) + \eta \varepsilon'$ 

• We approximate the solutions by perturbing the deterministic steady state:

 $\mathcal{H}(\bar{y}, \bar{y}, \bar{x}, \bar{x}; \theta) = 0$ 

- Denote  $\hat{x} = x \bar{x}$ , deviations from the deterministic steady state.
- First-order:  $\hat{y} = g_x(\bar{x})\hat{x}, \hat{x}' = h_x(\bar{x})\hat{x} + \eta \varepsilon'.$
- Second-order:  $\hat{y} = g_x \hat{x} + \frac{1}{2} \hat{x}' g_{xx} \hat{x} + \frac{1}{2} g_{\sigma\sigma}$ ,  $\hat{x}' = h_x \hat{x} + \frac{1}{2} \hat{x}' h_{xx} \hat{x} + \frac{1}{2} h_{\sigma\sigma} + \eta \varepsilon'.$
- General setup:
	- Prior distribution  $p(\theta)$ .
	- Dynamics (possibly pruned) generate likelihood of states  $x^T : \Pi_{t=1}^T p(x_t | x_{t-1}, \theta)$ .
	- Observed data  $z^T$  generated from (possibly noisy) observation equation:  $\{z_t = q(x_t, y_t, \varepsilon_t; \theta)\}_{t=1}^T$ .
- $\bullet\,$  We apply Bayes rule to infer the posterior distribution of  $\theta$  and states  $\overline{x}^T$  :

$$
p(\theta, x^{\mathsf{T}} | z^{\mathsf{T}}) \propto p(\theta) \Pi_{t=1}^{\mathsf{T}} (p(z_t | x_t, \theta) p(x_t | x_{t-1}, \theta))
$$

 $\bullet$  Often, we only care about marginal posterior:  $p(\theta | z^{\mathsf{T}}) = \int p(\theta, x^{\mathsf{T}} | z^{\mathsf{T}}) d x^{\mathsf{T}}$ .

#### Standard approach

• Notice that:

$$
\underbrace{\ln p(\theta|z^T)}_{\text{log-posterior}} = \underbrace{\ln p(\theta)}_{\text{log-prior}} + \underbrace{\ln p(z^T|\theta)}_{\text{log-likelihood}} + C = \ln p(\theta) + \sum_{t=1}^T \ln p(z_t|z^{t-1}, \theta) + C
$$

where:

$$
\rho(z_t|z^{t-1},\theta) = \int \rho(z_t, x_t|z^{t-1}, \theta) dx_t
$$

$$
= \int \rho(z_t|x_t, \theta) \rho(x_t|z^{t-1}) dx_t
$$

- For linear-Gaussian models,  $p\left(x_t|z^{t-1}\right)$  is updated by Kalman filter.
- For others,  $p\left(x_t|z^{t-1}\right)$  usually goes through particle filter.
- $\bullet\,$  We draw from  $p\left(\theta|z^{\mathsf{T}}\right)$  using a Random Walk Metropolis-Hastings (RWMH) or a related refinement.

#### Joint likelihood

 $\bullet$  But recall that we also have the joint likelihood of  $\theta$  conditional on data  $z^{\mathcal{T}}$  and state states  $x^{\mathcal{T}}$ :

$$
\frac{\ln p(\theta, x^T | z^T)}{\log_{\text{posterior}}} = \frac{\ln p(\theta, x^T)}{\log_{\text{prior}} \log_{\text{likelihood}}} + C
$$
\n
$$
= \ln p(\theta) + \ln p(x^T | \theta) + \sum_{t=1}^T \ln p(z_t | x^t, \theta) + C
$$
\n
$$
= \ln p(\theta) + \sum_{t=1}^T \ln p(z_t | x_t, \theta) + \sum_{t=1}^T \ln p(x_t | x_{t-1}, \theta) + \ln p(x_0 | \theta) + C
$$
\n
$$
= \ln p(\theta) + \sum_{t=1}^T \ln p(z_t | \epsilon^t, x_0, \theta) + \sum_{t=1}^T \ln p(\epsilon_t | \theta) + \ln p(x_0 | \theta) + C
$$

• Unfeasible to use RWMH to draw from this joint likelihood.

# Our approach

- Standard approach scales poorly:
	- Exact filters applicable only to a limited model class.
	- Approximate filters are costly and prone to failure.
	- RWMH exhibits dimension-dependent time to draw "effective" samples.
- In this paper:
	- Replace RWMH with HMC: more efficient and reliable sampling.
	- Draw from joint likelihood, allowed by HMC, bypassing filtering.
	- A filter-free, universal way to estimate non-linear, non-Gaussian models.

### Random Walk Metropolis-Hastings

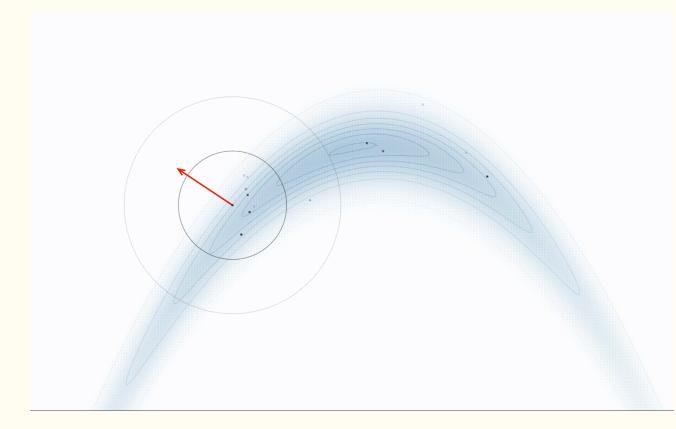

- $\bullet$   $\theta_{i+1} \sim \mathcal{N}(\theta_i, M)$ .
- Accept with probability min  $\left(1, \frac{p(\theta_{i+1} | y^T)}{p(\theta_i | y^T)}\right)$  $\frac{p(\theta_{i+1}|y^{\mathcal{T}})}{p(\theta_i|y^{\mathcal{T}})}\bigg).$

#### Hamiltonian Monte Carlo

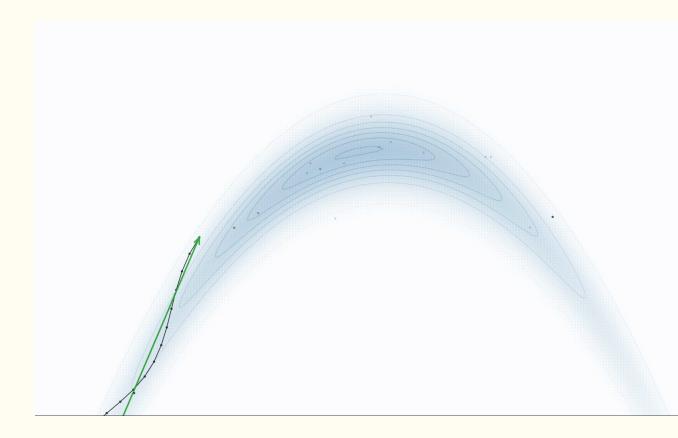

- $q_{i+1} \sim \mathcal{N}(0, M)$ .
- Set  $q(0) = q_{i+1}$  and  $\theta(0) = \theta_i$ .
- $\theta_{i+1}|q_{i+1}$  through  $\tau = 0, ..., L$ :
	- $q(\tau + \epsilon/2) =$  $q(\tau) + \frac{\epsilon}{2} \nabla_{\theta} \log p(\theta(\tau)|y^{\mathsf{T}}).$
	- $\theta(\tau + \epsilon) = \theta(\tau) + \epsilon M^{-1} q(\tau + \epsilon/2).$
	- $q(\tau + \epsilon) =$  $q(\tau + \epsilon/2) + \frac{\epsilon}{2} \nabla_{\theta} \log p(\theta(\tau + \epsilon) | y^{\mathsf{T}}).$
- Accept with probability: min  $\left(1, \frac{\exp(\log p(\theta_{i+1}|y^T)-\frac{1}{2}q_{i+1}^TM^{-1}q_{i+1})}{\exp(\log p(\theta_{i}|y^T)-\frac{1}{2}q^TM^{-1}q_{i+1})}\right)$  $\exp(\log p(\theta_i | y^{\mathsf{T}})-\frac{1}{2}q_i^{\mathsf{T}}M^{-1}q_i)$ .

# High-dimensional geometry

- Expectation values are given by accumulating the integrand over a volume.
- In regular models, posterior density decays exponentially with distance from mode: there is not much volume at the mode!
- Simple example: think about tossing a coin 1000 times, with  $p(H) = 0.500000001$ .
	- 1.  $\{H, H, ..., H\}$  is the most likely event.
	- 2. And yet, most events will have around 500 heads!
- $\bullet\,$  In high  $D$ , volumes concentrates in thin shell  $O($ √ D) away from mode: typical set (this a manifestation of concentration of measure).
- Without preferred direction, RWMH must take small steps to stay on the typical set.
- HMC can use gradients to stay on the typical set and explore posterior better.
- So, everything is about getting derivatives right!

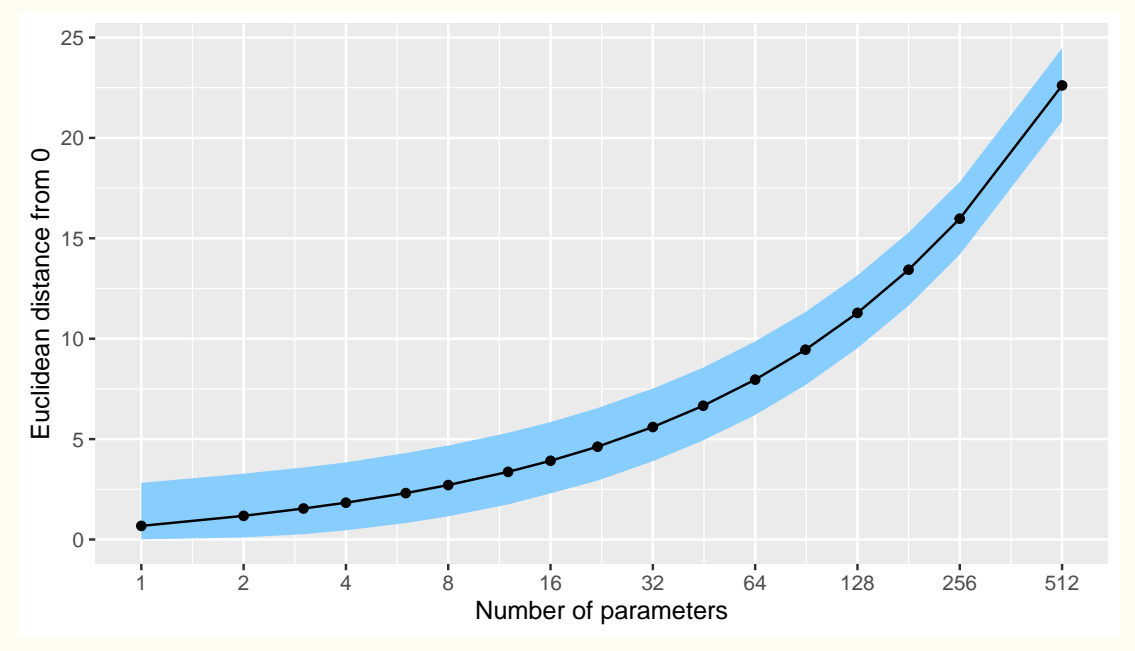

- Differentiable programming is one of the top research areas in computer science right now.
- This is the programming approach used by ChatGPT.
- Idea: write code that can be easily differentiated. How?
- Think about any program as a compositional function that maps inputs to outputs by composing functions along directed acyclical graph (DAG).
- Derivative computed by accumulating derivatives of node functions along a DAG using AD.

Computational Graph for Krusell Smith Model (Childers & Dogra 2018) Highlighted nodes are input variables

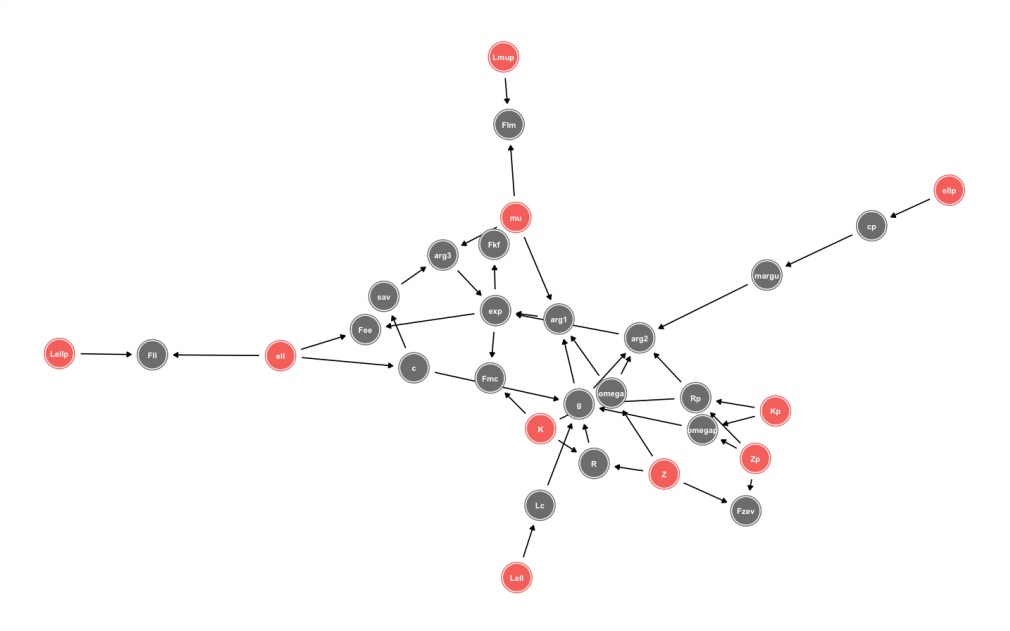

### Automatic differentiation and the cheap gradient principle

- We apply AD within and between blocks by relying on a large library of primitives.
- By grouping terms, we can reduce cost exponentially relative to naive symbolic derivatives.
- Order of accumulation in chain rule affect performance:
	- Forward topological mode: accumulate from inputs to outputs.
	- Reverse topological mode: pass along sensitivities ("adjoints") from outputs to inputs.
- Cheap gradient principle: Reverse mode computes gradients in  $O(1)$  time:
	- Upshot: gradients same order of cost as function evaluation.
	- Gradient-based algorithms (e.g., HMC) as cheap per iterate as 0th order (e.g., RWMH).
- One could directly *unroll* a block: differentiate through the steps. In practice impossible for DSGE models. Why?
	- Think about the QZ algorithm complex-valued, eigenvalue sort only almost surely pointwise differentiable.
	- Sorry, Stan fans. Though, see Farkas and Tatar (2020).
- Instead, we register *custom adjoint rules* for DSGE models to bypass AD system for efficient derivative program.
	- Improvement with respect to existing methods, such as Iskrev (2010).
- Companion library: DifferentiableStateSpaceModels.jl provides differentiable rational expectations solver implementations at first and second order with custom adjoint rules.
- Methods for difference equations added to DifferenceEquations.jl: Conditional and unconditional sequence and likelihood evaluation for simulations and IRFs.
- Likelihoods handled within Turing. il probabilistic programming library.
- Real business cycle model at first (linearization) and second order (with simulated data).
- The real small open economy model of Schmitt-Grohé and Uribe (2003) (with simulated data).
- The mid-size New Keynesian model of Fernández-Villaverde and Guerrón-Quintana (2021) (with real data).
- Examples use NUTS (Hoffman and Gelman, 2014) No U-Turn Sampler: Variant of HMC with adaptively-chosen integration length.

**NUTS** 

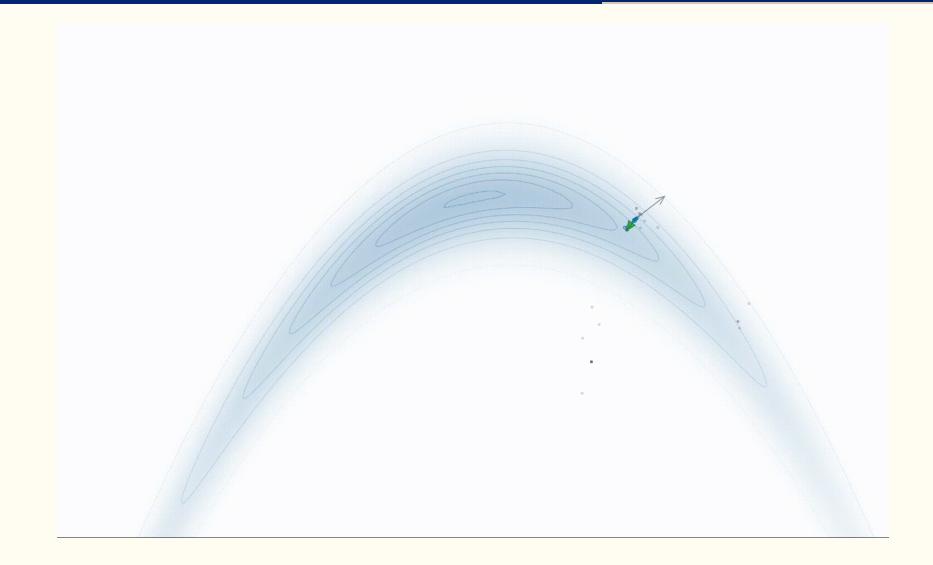

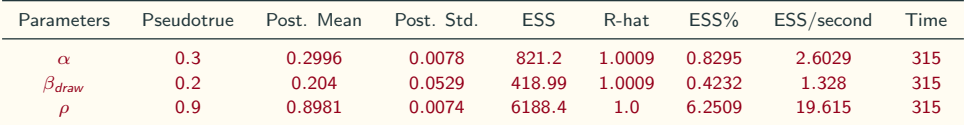

Table 1: RWMH with Marginal Likelihood, RBC Model, First-order

Table 2: NUTS with Marginal Likelihood, RBC Model, First-order

| Parameters   | Pseudotrue | Post. Mean | Post. Std. | <b>ESS</b> | R-hat  | ESS%   | ESS/second | Time |
|--------------|------------|------------|------------|------------|--------|--------|------------|------|
| $\alpha$     | 0.3        | 0.2994     | 0.0076     | 3214.6     | 1.0007 | 49.456 | 10.152     | 317  |
| $\beta$ draw | 0.2        | 0.2003     | 0.0512     | 3282.7     | 1.0002 | 50.503 | 10.367     | 317  |
|              | 0.9        | 0.8985     | 0.0073     | 3638.4     |        | 55.976 | 11.491     | 317  |

Table 3: NUTS with Joint Likelihood, RBC Model, First-order

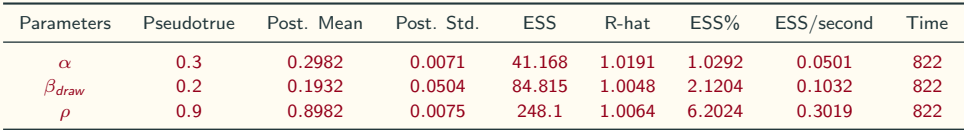

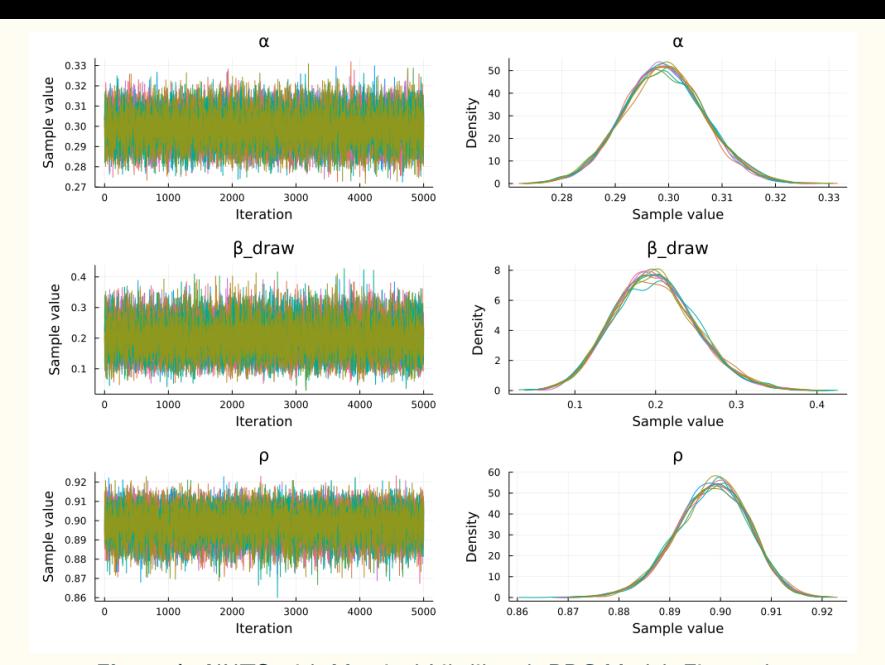

Figure 1: NUTS with Marginal Likelihood, RBC Model, First-order 22

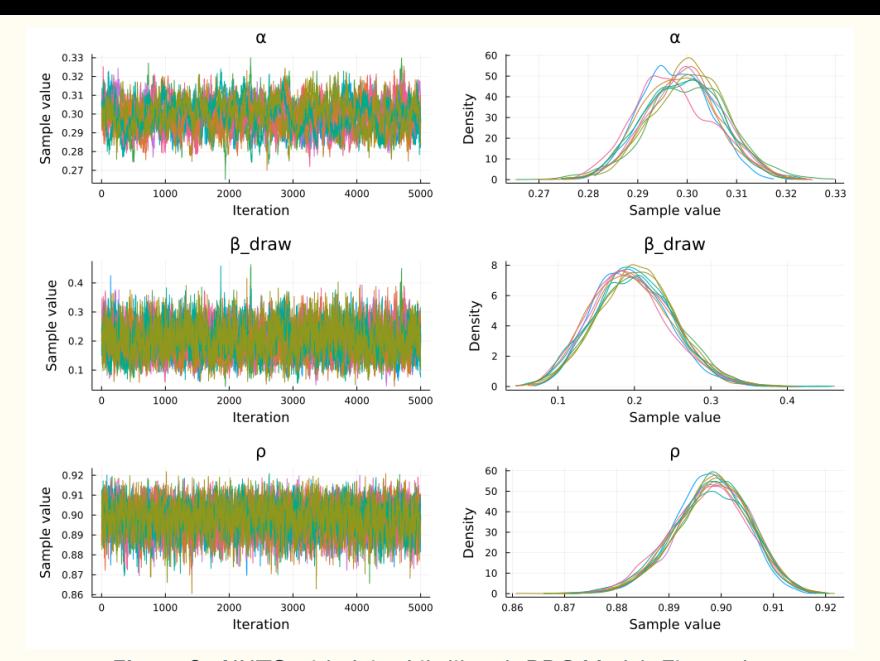

Figure 2: NUTS with Joint Likelihood, RBC Model, First-order 23

| <b>Parameters</b>      | Pseudotrue | Post. Mean | Post. Std. | <b>ESS</b> | R-hat  | ESS%   | ESS/second | <b>Time</b> |
|------------------------|------------|------------|------------|------------|--------|--------|------------|-------------|
| $\alpha$               | 0.3        | 0.3057     | 0.0074     | 43.986     | 1.0287 | 0.4887 | 0.0034     | 13127       |
| $\beta$ draw           | 0.2        | 0.2248     | 0.0447     | 33.342     | 1.0434 | 0.3705 | 0.0025     | 13127       |
| $\boldsymbol{\varrho}$ | 0.9        | 0.9023     | 0.0064     | 414.87     | 1.0068 | 4.6097 | 0.0316     | 13127       |

Table 4: RWMH with Marginal Likelihood on Particle Filter, RBC Model, Second-order

Table 5: NUTS with Joint Likelihood, RBC Model, Second-order

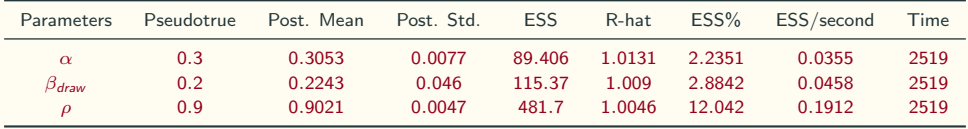

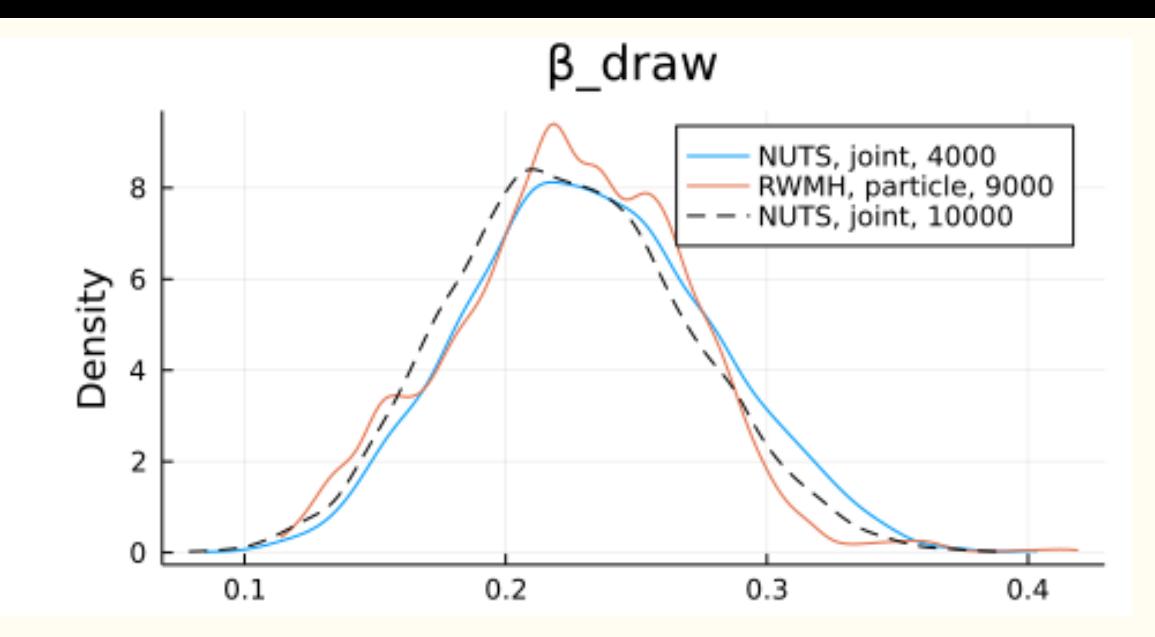

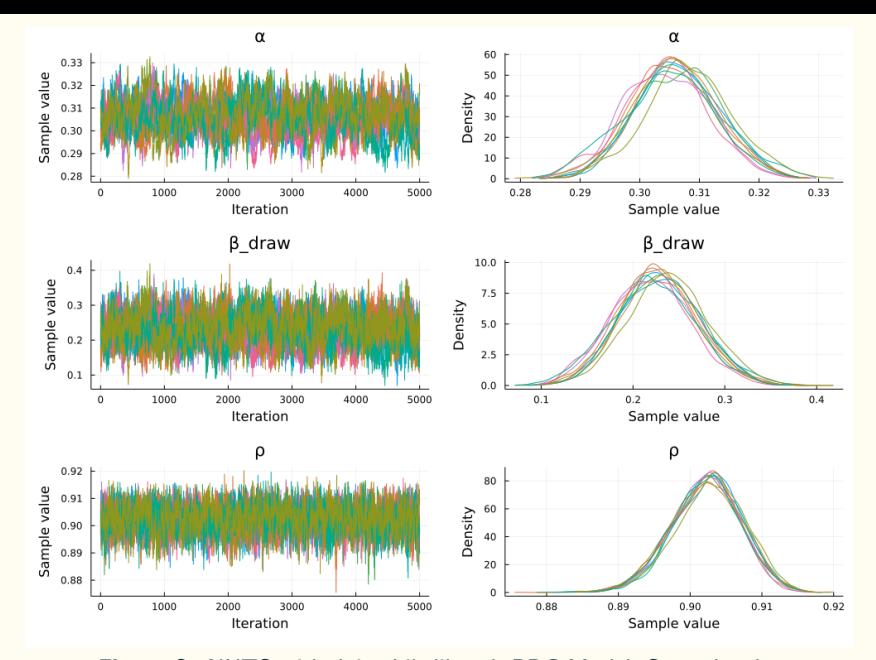

Figure 3: NUTS with Joint Likelihood, RBC Model, Second-order 26

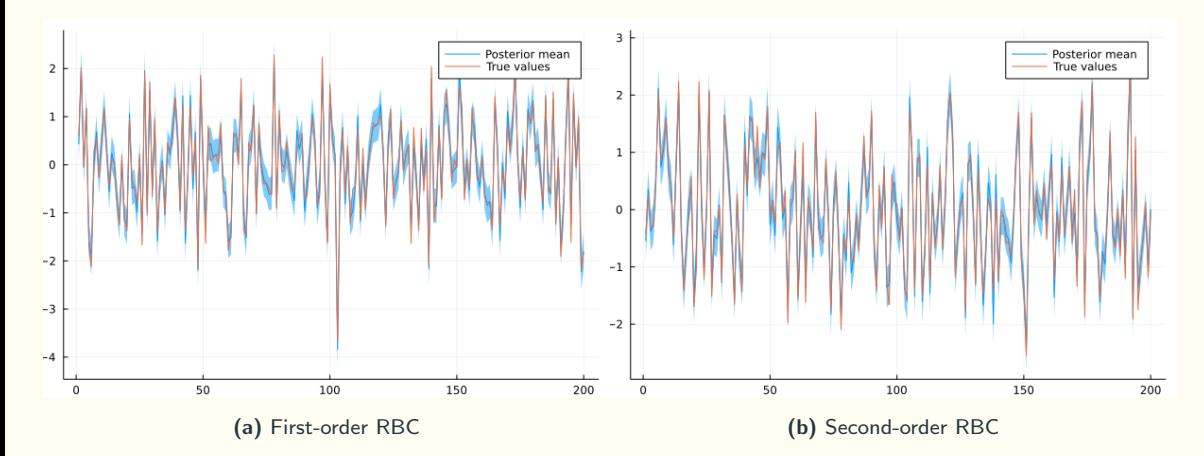

Figure 4: Inferred TFP Shocks of RBC Model

#### Table 6: Frequentist Statistics – Second-order Joint

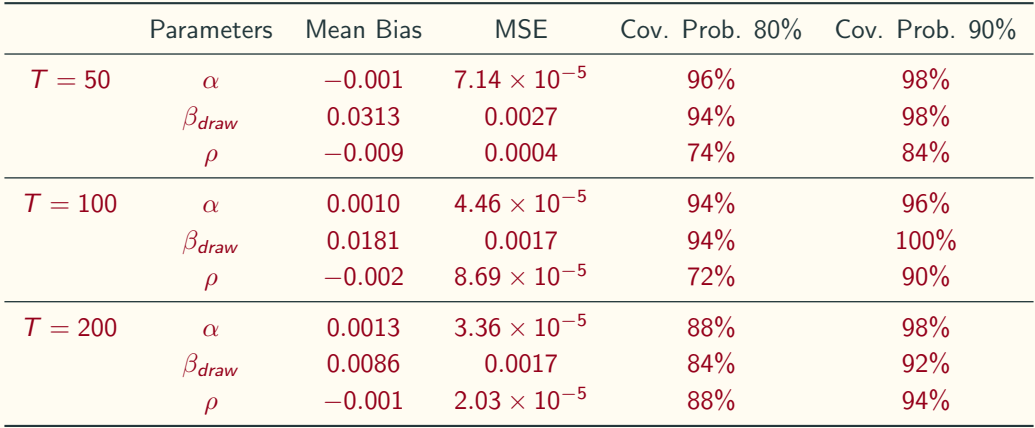

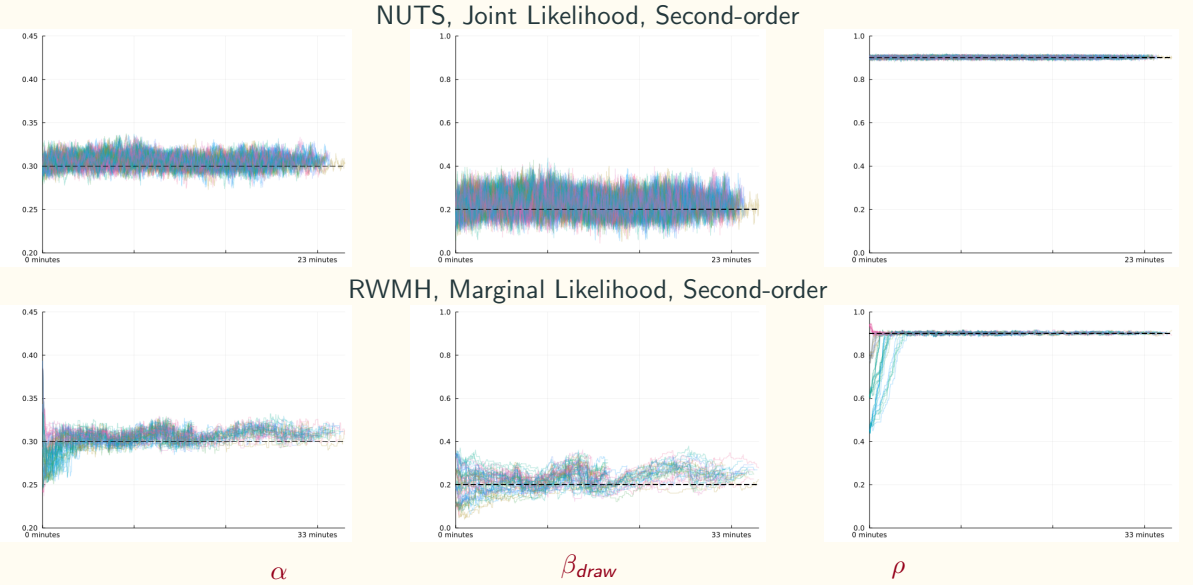

Figure 5: Robustness Comparison on Second-order RBC: Trace Plot

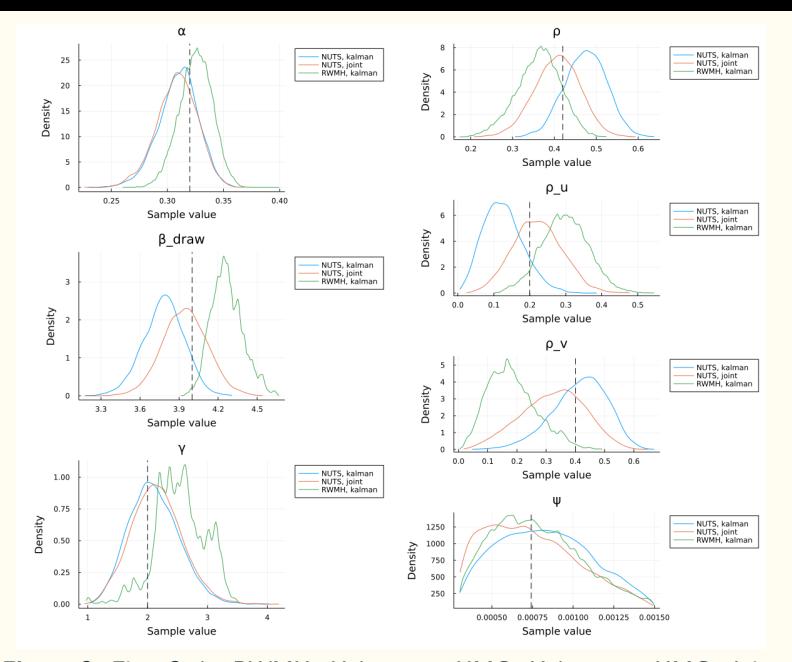

Figure 6: First Order RWMH+Kalman vs. HMC+Kalman vs. HMC+Joint 30

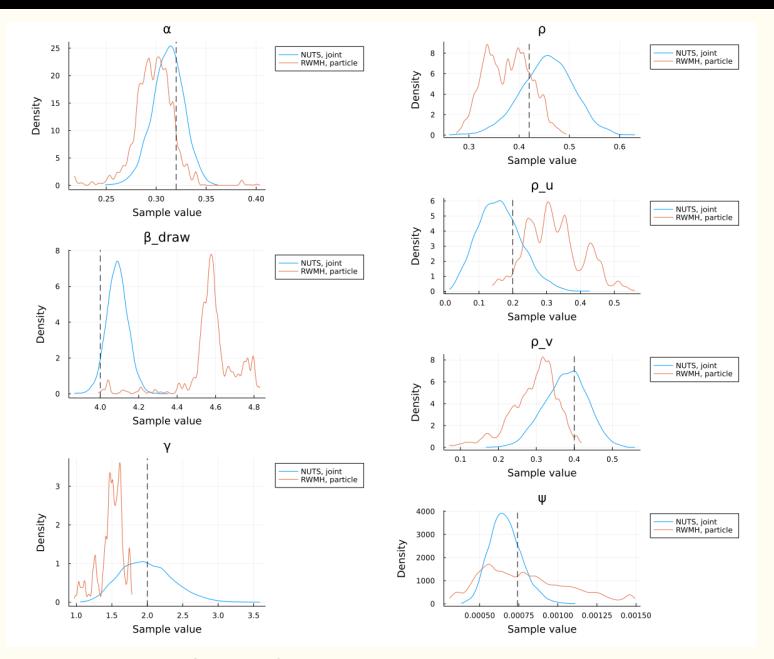

Figure 7: Second Order RWMH+Particle vs. HMC+Joint 31

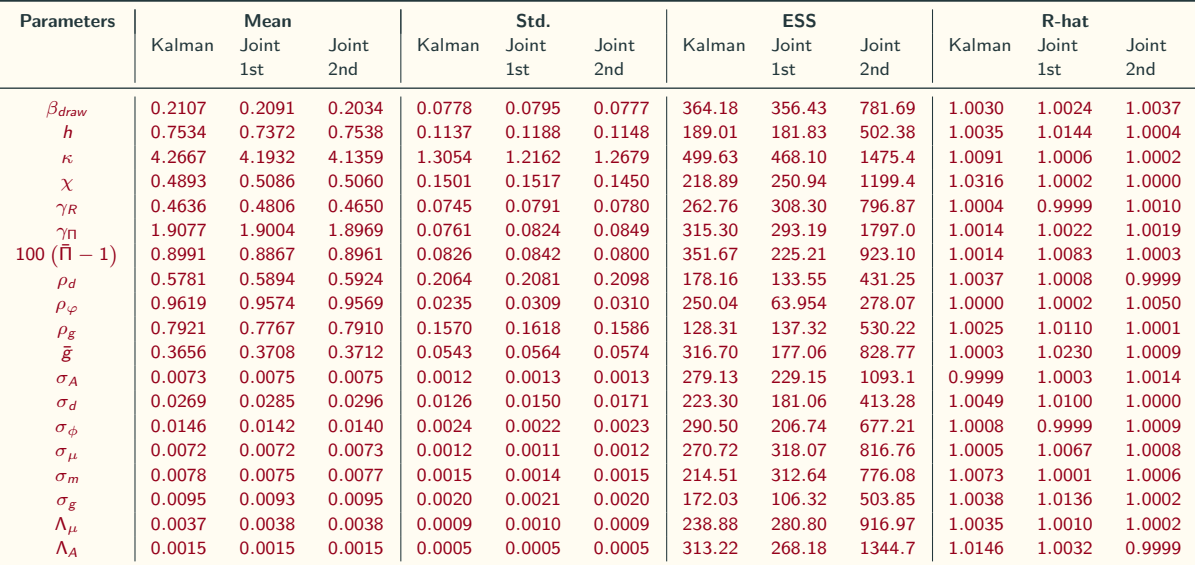

- Differentiable state space models enable easy and scalable nonlinear: DSGE inference by HMC.
- Many more applications are possible:
	- VI, SVGD, SGMCMC, parallel tempering, HMC within SMC.
	- Projection, higher order perturbation, differentiable filtering.
	- Neural networks, optimizers.
- Porting into FPGAs (Field Programmable Gate Arrays): Fernández-Villaverde et al. (2022).